How to record Investment in books of 990 (or subsidiary of 990)

By Ali Reza Gadhiya

189,413.27

+12.64

52,394.67

16,696.99

(+10.37)

714.54

+26.77

15.127.81

185,475 BF

2

58.042 \*

16,381,51

9,700.89

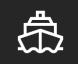

Sources of Investment & Entry.

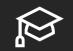

Investment Sell Out/Transferred as Loan

# Course Outline

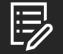

How to record Gain/Loss on transfer

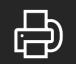

How to reconcile investment account

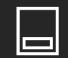

Journal of recording Investment in different scenario

#### Sources of Investment & Entry

 Investment Source
 Journal of recording Investment in different scenario Investment A/c (Sources)

### Sources of Investment

- Transferred from Personal Fidelity<sup>3</sup> A/c to 990 Fidelity<sup>3</sup> A/c
  - This will be treated as Non-Cash Contribution
- Purchased from available margin balance<sup>1</sup>
  - This will be considered as Inter Transfer from Margin to Investment Account(Contra)

<sup>1</sup>Margin Balance<sup>2</sup> may or may not be transferred from LLC Bank

- If Margin is transferred from 990 Bank then it will be treated as Inter Transfer(Contra)
- If Margin is not transferred from 990 Bank then it will be treated as Cash Contribution

<sup>2</sup>Margin Balance is one kind of Bank Balance that can be encashed easily <sup>3</sup>Fidelity is considered as an example of Broker for better understanding.

### Journal of recording Investment

#### If investment transferred from Personal Account

- Investment A/c Dr To Non-Cash Contribution A/c
- To be recorded at FMV as on date of transfer.

#### If investment Purchased from Margin Balance

- Investment A/c Dr To Margin A/c
- To be recorded at Actual Purchase Price.

Journal of recording Investment

Application of Investment

Conclusion

#### **Application of Investment**

Investment Sell OutTransferred as a Loan

# Investment A/c (Application)

## Application of Investment

- Transferred from 990 to 1065 as a Loan<sup>1</sup>
  - This will be treated as Loan transferred to 1065
- Selling of Investment from 990
  - This will be considered as Inter Transfer from Investment A/c to Margin A/c(Contra)
  - The total amount recovered from Sell will be transferred to Margin

<sup>1</sup>1065 is considered as an example for better understanding.

### Journal of Application of Investment

#### If investment transferred to 1065 as a Loan

- Loan to 1065 A/c Dr(Assets) Loss on transfer A/c Dr(Profit & Loss) To Investment A/c(Assets) To Gain on transfer A/c(Profit & Loss)
- To be recorded at FMV as on date of transfer.
- Investment Account to be recorded at actual purchase price or FMV value as on date of the initial transfer.
- Difference of Purchase/FMV and Sell Amount will be treated as Gain/Loss

#### If investment sold out

- Margin A/c Dr(Assets)
   Loss on transfer A/c Dr(Profit & Loss)
   To Investment A/c(Assets)
   To Gain on transfer A/c(Profit & Loss)
- To be recorded at Actual Sale Price.
- Investment Account to be recorded at actual purchase price or FMV value as on date of the initial transfer.
- Difference of Purchase and Sell Amount will be treated as Gain/Loss

If Investment transferred from Personal Fidelity A/c to 990 Fidelity A/c

Investment A/c Dr(115\*57.25)
 To Non-Cash Contribution A/c (115\*57.25)
 (Non-Cash Contribution of 115 Share at 57.25 of Microsoft Corp)

| Transfe    | rs Between Fidelity Ac        | counts    |                  |          |           | <u>, , , , , , , , , , , , , , , , , , , </u> |        |
|------------|-------------------------------|-----------|------------------|----------|-----------|-----------------------------------------------|--------|
| Settlemen  |                               | Symbol/   |                  |          |           | Transaction                                   |        |
| Date       | Security Name                 | CUSIP     | Description      | Quantity | Price     | Cost                                          | Amount |
| 10/20      | MICROSOFT CORP                | 594918104 | Transferred From | 115.000  | \$57.2500 | -                                             | -      |
|            | X36-464252-1                  |           |                  |          |           |                                               |        |
|            | VALUE OF TRANSACTION          |           |                  |          |           |                                               |        |
|            | \$6,583.75                    |           |                  |          |           |                                               |        |
| Total Tran | nsfers Between Fidelity Accou | ints      |                  |          |           |                                               |        |

#### If Investment Purchased from available margin balance

Investment A/c Dr(200\*65.68+6.95) 13,142.95

 To Margin A/c (200\*63.84+6.95) 13,142.95
 {200 Share at 63.84(6.95 Commission Charged) of Express Scripts Holding Purchsed}

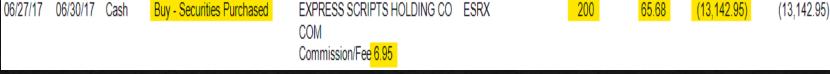

Transaction from Margin A/c shown in next slide.

|                 |                 |                 |             | Insured Deposit Account A                                                                              | ctivity          |                 |             |             |
|-----------------|-----------------|-----------------|-------------|----------------------------------------------------------------------------------------------------|------------------|-----------------|-------------|-------------|
| Date<br>Cleared | Check<br>Number | Date<br>Written | Transaction | Description                                                                                            | Tracking<br>Code | Expense<br>Code | Amount      | Balance     |
| Opening Ba      | lance           |                 |             |                                                                                                    |                  |                 |             | \$ 0.00     |
| 06/22/17        | -               | 06/22/17        | Received    | FDIC INSURED DEPOSIT ACCOUNT<br>CORE NOT COVERED BY SIPC<br>PURCHASE FDIC INSURED DEPOSIT<br>ACCOUNT   | -                | -               | \$ 5,000.00 | 5,000.00    |
| 06/23/17        | -               | 06/23/17        | Received    | FDIC INSURED DEPOSIT ACCOUNT<br>CORE NOT COVERED BY SIPC<br>PURCHASE FDIC INSURED DEPOSIT<br>ACCOUNT   | -                | -               | 10,000.00   | 15,000.00   |
| 06/26/17        | -               | 06/26/17        | Received    | FDIC INSURED DEPOSIT ACCOUNT<br>CORE NOT COVERED BY SIPC<br>PURCHASE FDIC INSURED DEPOSIT<br>ACCOUNT   | -                | -               | 25,000.00   | 40,000.00   |
| 06/27/17        | -               | 06/27/17        | Received    | FDIC INSURED DEPOSIT ACCOUNT<br>CORE NOT COVERED BY SIPC<br>PURCHASE FDIC INSURED DEPOSIT<br>ACCOUNT   | -                | -               | 5,000.00    | 45,000.00   |
| 06/30/17        | -               | 06/30/17        | Delivered   | FDIC INSURED DEPOSIT ACCOUNT<br>CORE NOT COVERED BY SIPC<br>REDEMPTION FDIC INSURED<br>DEPOSIT ACCOUNT | -                | -               | (13,142.95) | 31,857.05   |
| 06/30/17        | -               | 06/30/17        | Received    | Interest: Insured<br>Deposit Account Bank NA                                                           | a 0              | -               | 0.07        | 31,857.12   |
| Closing Bala    | ance            |                 |             |                                                                                                    |                  |                 |             | \$31,857.12 |

 $\mathbf{\nabla}$ 

#### If Investment transferred to 1065(As a loan)

Loan to 1065 A/c Dr(132.575\*62.84) 8,259.42

 To Investment A/c(132.575\*62.30) 8,331.01
 To Gain on transfer A/c(8,331.01-8,259.42) 71.59
 {132.575 Share at 62.84 transferred as a Loan(Purchased at 62.30) of MICROSOFT CORP}

| Transfer           | rs Between Fidelity Accou                                              | ints             |                  |                       |           |                     |        |
|--------------------|------------------------------------------------------------------------|------------------|------------------|-----------------------|-----------|---------------------|--------|
| Settlement<br>Date |                                                                        | Symbol/<br>CUSIP | Description      | Quantity              | Price     | Transaction<br>Cost | Amount |
| 01/05              | MICROSOFT CORP VALUE OF 5<br>TRANSACTION<br>\$8,259.43                 | 594918104        | Transferred From | 132.575               | \$62.3000 |                     | -      |
| 01/06              | MICROSOFT CORP 5<br>Z47-958807-1<br>VALUE OF TRANSACTION<br>\$8,331.02 | 594918104        | Transferred To   | <mark>-132.575</mark> | 62.8400   | -                   | -      |

#### If Investment sold out(Transferred to Margin)

|                            |                         |              |                                | Account Ac                                                              | tivity           |                   |                       |                          |                            |
|----------------------------|-------------------------|--------------|--------------------------------|-------------------------------------------------------------------------|------------------|-------------------|-----------------------|--------------------------|----------------------------|
| Trade<br>Date              | Settle<br>Date          | Acct<br>Type | Transaction/<br>Cash Activity* | Description                                                             | Symbol/<br>CUSIP | Quantity          | Price                 | Amount                   | Balance                    |
| <b>Opening</b><br>07/27/17 | Balance<br>08/01/17     | Cash         | Sell - Securities Sold         | CENOVUS ENERGY INC<br>COM<br>Commission/Fee 6.95<br>Regulatory Fee 0.06 | CVE              | 300-              | \$ <mark>8.455</mark> | \$ <mark>2,529.49</mark> | <b>\$ 0.00</b><br>2,529.49 |
| 07/27/17                   | 08/0 <mark>1</mark> /17 | Cash         | Sell - Securities Sold         | CENOVUS ENERGY INC<br>COM<br>Regulatory Fee 0.14                        | CVE              | <mark>700-</mark> | 8.451                 | 5,915.56                 | 8,445.05                   |
| 06/28/17                   | 07/03/17                | Cash         | Buy - Securities Purchased     | CENOVUS ENERGY INC<br>COM<br>Commission/Fee 6.95                        | CVE              | 1,000             | 7.397                 | (7,403.95)               | (29,832.85)                |

- If Margin Balance available/transferred from 990 Bank(Contra Inter Transfer)
  - Margin A/c Dr

45,000.00

15 000 00

|                                      |                  | Online Cash Services Transaction De | etail       |                           |
|--------------------------------------|------------------|-------------------------------------|-------------|---------------------------|
| Category                             | Transaction Date | Description                         |             | Amount                    |
| CREDITS                              |                  |                                     |             |                           |
| Checks Deposited                     | 06/22/2017       | MOBILE CK1111                       |             | \$ <mark>10,000.00</mark> |
| Electronic Transfer                  | 06/22/2017       | ELECTRONIC FUNDING                  |             | 5,000.00                  |
|                                      | 06/26/2017       | ACH IN                              |             | 25,000.00                 |
|                                      | 06/27/2017       | ACHIN                               |             | 5,000.00                  |
| Subtotal                             |                  |                                     |             | 45,000.00                 |
| TOTAL                                |                  |                                     |             | 45,000.00                 |
| Electronic Debits                    | 8732             |                                     |             | 199 S. C.                 |
| Date Descripti<br>06/22/2017 TD AMEE | TRADE CL SEC.TR  |                                     |             | Amount<br>-\$5,000.00     |
| 06/26/2017 TD AMEE                   | UTRADE ACH IN    |                                     |             | -\$25,000.00              |
| 06/26/2017 TD AME                    | TRADE ACH RECAPT |                                     |             | -\$0.45                   |
| 06/27/2017 TD AMEE                   | TRADE ACH IN     |                                     |             | -\$5,000.00               |
|                                      | Checks           | Cleared                             |             |                           |
|                                      | Check            | Nbr Date Am                         | ount        |                           |
|                                      | 1                | 111 06/23/2017 <b>\$10,0</b>        | 00.00 00.00 |                           |
|                                      |                  |                                     |             |                           |
|                                      |                  |                                     |             |                           |

Sources of Investment

Conclusion

- If Margin Balance available/transferred from Personal Account
  - Margin A/c Dr 15,000.00
     To Contribution A/c 15,000.00
     {15,000.00 Contributed through Personal Fidelity A/c to 990 Fidelity A/c}

| Exchange    | es In         |                  |                  |          |       |             |
|-------------|---------------|------------------|------------------|----------|-------|-------------|
| Date        | Security Name | Symbol/<br>CUSIP | Description      | Quantity | Price | Amount      |
| 07/14       | X91-408721-1  |                  | Transferred From | -        |       | \$15,000.00 |
| Total Excha | inges In      |                  |                  |          |       | \$15,000.00 |

#### If Dividend Received(Not Reinvested)

Margin A/c Dr 215.56
 To Dividend Income A/c 215.56
 {215.56 Dividend Received from Fidelity & Microsoft Corn}

|             |                                |           |                   | acity a million |       |          |
|-------------|--------------------------------|-----------|-------------------|-----------------|-------|----------|
| Dividen     | ds, Interest & Other Income    |           |                   |                 |       |          |
| (Includes d | dividend reinvestment)         |           |                   |                 |       |          |
| Settlemen   | ıt                             | Symbol/   |                   |                 |       |          |
| Date        | Security Name                  | CUSIP     | Description       | Quantity        | Price | Amount   |
| 11/30       | FIDELITY GOVERNMENT MONEY      | 31617H102 | Dividend Received | -               | -     | \$55.98  |
|             | MARKET                         |           |                   |                 |       |          |
| 12/13       | MICROSOFT CORP                 | 594918104 | Dividend Received | -               | -     | 98.79    |
| 12/31       | FIDELITY GOVERNMENT MONEY      | 31617H102 | Dividend Received | -               | -     | 60.79    |
|             | MARKET                         |           |                   |                 |       |          |
| Total Divid | dends, Interest & Other Income |           |                   |                 |       | \$215.56 |

Daily Additions and Subtractions

Additions/subtractions from your Core Account, which utilizes FIDELITY GOVERNMENT MONEY MARKET, were effected on the dates and in the amounts indicated. If your Core Account utilizes a Fidelity money market fund, these transactions were effected at \$1.00/share, and the number of shares bought/ sold equals the transaction value.

| Date  | Total Additions | <b>Total Subtractions</b> | Net Activity | Daily Balance | Date  | Total Additions | <b>Total Subtractions</b> | Net Activity | Daily Balance |
|-------|-----------------|---------------------------|--------------|---------------|-------|-----------------|---------------------------|--------------|---------------|
| 11/30 | \$55.98         | -                         | \$55.98      | \$36,921.94   | 12/31 | 60.79           | -30,000.00                | -29,939.21   | 7,081.52      |
| 12/13 | 98.79           | -                         | 98.79        | 37,020.73     |       |                 |                           |              |               |

If Dividend Received(Not Reinvested with Foreign Tax Withheld)

| <ul> <li>Margin A/c Dr</li> </ul>            | 307.71 |       |
|----------------------------------------------|--------|-------|
| Foreign Tax Withheld A/c Dr                  | 54.30  |       |
| To Dividend Income A/c                       | 3      | 62.01 |
| {362.01 Dividend Received from Enbridge INC} |        |       |

| 06/01/18 | 06/01/18 | Cash  | Div/Int - Income | ENBRIDGE INC<br>COM<br>Payable: 06/01/20<br>QUALIFIED DIVID                 |         | - | 0.00 | <mark>362.01</mark> | 362.01 |
|----------|----------|-------|------------------|-----------------------------------------------------------------------------|---------|---|------|---------------------|--------|
| 06/01/18 | 06/01/18 | Cash  | Div/Int - Expens | ENBRIDGE INC<br>COM<br>Foreign Tax Adjus<br>Payable: 06/01/20               | stment  | - | 0.00 | (54.30)             | 307.71 |
| 06/04/18 | -        | 06/04 | I/18 Received    | FDIC INSURED DEPOSI<br>CORE NOT COVERED E<br>PURCHASE FDIC INSUE<br>ACCOUNT | BY SIPC | - |      | 307.71              | 825.32 |

 $\mathbf{\nabla}$ 

If Dividend Received(Not Reinvested with Federal Tax Withheld)

| <ul> <li>Margin A/c Dr</li> </ul> | 1,767.58 |
|-----------------------------------|----------|
| Federal Tax Withheld A/c Dr       | 558.18   |
| To Dividend Income A/c            | 2,325.76 |

#### {362.01 Dividend Received from Enbridge INC}

| .t                             | Symbol/                |                                                                                                    |                                                                                                    |                                                                                                    |                                                                                                    |
|--------------------------------|------------------------|----------------------------------------------------------------------------------------------------|----------------------------------------------------------------------------------------------------|----------------------------------------------------------------------------------------------------|----------------------------------------------------------------------------------------------------|
| Security Name                  | CUSIP                  | Description                                                                                             | Quantity                                                                                                    | Price                                                                                                    | Amount                                                                                                    |
| MICROSOFT CORP                 | 594918104              | Dividend Received                                                                                       | -                                                                                                    | -                                                                                                    | \$2,325.76                                                                                                    |
| CASH                           | 315994103              | Interest Earned                                                                                         | -                                                                                                    | -                                                                                                    | 2.86                                                                                                    |
| danda Interest & Other Income  |                        |                                                                                                    |                                                                                                    |                                                                                                    | \$2,328.62                                                                                                    |
| dends, Interest & Other Income |                        |                                                                                                    |                                                                                                    |                                                                                                    | \$2,520.02                                                                                                    |
| Security                       |                        | Description                                                                                             |                                                                                                    |                                                                                                    |                                                                                                    |
|                                |                        | Description<br>Tax Withheld                                                                             |                                                                                                    |                                                                                                    | Amount                                                                                                    |
| Security                       |                        |                                                                                                    |                                                                                                    |                                                                                                    | \$2,320.02<br>Amount<br>                                                                                                    |
| Security<br>MICROSOFT CORP     |                        | Tax Withheld                                                                                            |                                                                                                    |                                                                                                    | Amount<br>-\$558.18                                                                                                    |
|                                | MICROSOFT CORP<br>CASH | Security Name         CÚSIP           MICROSOFT CORP         594918104           CASH         315994103 | Security Name         CÚSIP         Description           MICROSOFT CORP         594918104         Dividend Received           CASH         315994103         Interest Earned | Security Name         CÚSIP         Description         Quantity           MICROSOFT CORP         594918104         Dividend Received         -           CASH         315994103         Interest Earned         - | Security Name         CÚSIP         Description         Quantity         Price           MICROSOFT CORP         594918104         Dividend Received         -         -           CASH         315994103         Interest Earned         -         - |

#### Daily Additions and Subtractions

Additions/subtractions from your Core Account, which utilizes CASH, were effected on the dates and in the amounts indicated. If your Core Account utilizes a Fidelity money market fund, these transactions were effected at \$1.00/share, and the number of shares bought/ sold equals the transaction value.

| Date  | Total Additions | Total Subtractions | Net Activity | Daily Balance | Date  | Total Additions | Total Subtractions | Net Activity | Daily Balance |
|-------|-----------------|--------------------|--------------|---------------|-------|-----------------|--------------------|--------------|---------------|
| 03/14 | \$1,767.58      | -                  | \$1,767.58   | \$9,893.40    | 03/29 | 2.17            | -                  | 2.17         | 9,895.57      |

Conclusion

#### If Dividend Received(Reinvested)

|   | Investment A/c                           | Dr        |              |       |          | 55.50 |       |  |  |  |  |
|---|------------------------------------------|-----------|--------------|-------|----------|-------|-------|--|--|--|--|
|   | To Dividend                              | Income    | A/c          |       |          |       | 55.50 |  |  |  |  |
|   | {55.50 Dividend Received and Reinvested} |           |              |       |          |       |       |  |  |  |  |
| 4 | T ROWE PRICE CAP APPRECIATION            | 77954M105 | Reinvestment | 1.969 | 28.18000 |       |       |  |  |  |  |
|   | AS OF 12/14/17                           |           |              |       |          |       |       |  |  |  |  |

| 12/14 | T ROWE PRICE CAP APPRECIATION | 77954M105 | Reinvestment        | 1.969 | 28.18000 | <mark>-55.50</mark> |
|-------|-------------------------------|-----------|---------------------|-------|----------|---------------------|
|       | AS OF 12/14/17                |           |                     |       |          |                     |
| 12/14 | T ROWE PRICE CAP APPRECIATION | 77954M105 | Reinvestment        | 2.289 | 28.18000 | -64.50              |
|       | AS OF 12/14/17                |           |                     |       |          |                     |
| 12/14 | T ROWE PRICE CAP APPRECIATION | 77954M105 | Reinvestment        | 6.015 | 28.18000 | -169.50             |
|       | AS OF 12/14/17                |           |                     |       |          |                     |
| 12/14 | T ROWE PRICE CAP APPRECIATION | 77954M105 | Dividend Received   | -     | -        | 55.50               |
| 12/14 | T ROWE PRICE CAP APPRECIATION | 77954M105 | Long-Term Cap Gain  | ı -   | -        | 169.50              |
| 12/14 | T ROWE PRICE CAP APPRECIATION | 77954M105 | Short-Term Cap Gair | n -   | -        | 64.50               |

 $\mathbf{\nabla}$ 

#### If Interest Received(Without Federal Tax Withheld)

|                                             | est Income                                              |                                        |                                               | 10.48<br>10.4<br> ity & Microsoft Corp}                            |                                       |                                                           |                      |  |  |
|---------------------------------------------|---------------------------------------------------------|----------------------------------------|-----------------------------------------------|--------------------------------------------------------------------|---------------------------------------|-----------------------------------------------------------|----------------------|--|--|
| LU.48 DIVIC                                 | CASH NET IN                                             |                                        | Fidelity a                                    |                                                                    | 1.000                                 | 00 <u>10.48</u>                                           | 16,062.22            |  |  |
| Income Summa                                |                                                         |                                        |                                               |                                                                    |                                       |                                                           | 10,002.22            |  |  |
|                                             |                                                         |                                        |                                               | This Pe                                                            | riod                                  | Year-                                                     | to-Date              |  |  |
| Taxable                                     |                                                         |                                        |                                               | \$2,589                                                            | .04                                   | \$9,0                                                     | \$9,627.04           |  |  |
| Dividends                                   |                                                         |                                        |                                               | 2,578                                                              | .56                                   | 9,                                                        | 9,555.84             |  |  |
| Interest                                    |                                                         |                                        |                                               | 10                                                                 | .48                                   |                                                           | 71.20                |  |  |
| Total                                       |                                                         |                                        | \$2,589.04                                    |                                                                    |                                       | \$9,627.04                                                |                      |  |  |
| Core Account                                |                                                         |                                        |                                               |                                                                    |                                       |                                                           |                      |  |  |
| Description<br>CASH                         | Beginning<br>Market Value<br>Dec 1, 2019<br>\$13,473.18 | Quantity<br>Dec 31, 2019<br>16,062.220 | Price<br>Per Unit<br>Dec 31, 2019<br>\$1.0000 | Ending<br>Market Value<br>Dec 31, 2019<br><mark>\$16,062.22</mark> | Total<br>Cost Basis<br>not applicable | Unrealized<br>Gain/Loss<br>Dec 31, 2019<br>not applicable | EAI (\$) /<br>EY (%) |  |  |
| For balances below \$99,999,999,9           |                                                         |                                        |                                               | <b>010,002.22</b>                                                  | not applicable                        | not applicable                                            |                      |  |  |
| Total Core Account (2% of account holdings) | \$13,473.18                                             |                                        |                                               | \$16,062.22                                                        |                                       |                                                           | -                    |  |  |

Conclusion

#### If Interest Received(With Federal Tax Withheld)

| <ul> <li>Margin A/c Dr</li> </ul> | 2.17 |
|-----------------------------------|------|
| Federal Tax Withheld A/c Dr       | 0.69 |
| To Interest Income A/c            | 2.86 |

#### {10.48 Dividend Received from Fidelity & Microsoft Corp}

| Settlemen   | it                             | Symbol/   |                   |          |       |            |
|-------------|--------------------------------|-----------|-------------------|----------|-------|------------|
| Date        | Security Name                  | CUSIP     | Description       | Quantity | Price | Amount     |
| 03/14       | MICROSOFT CORP                 | 594918104 | Dividend Received | -        |       | \$2,325.76 |
| 03/29       | CASH                           | 315994103 | Interest Earned   | -        |       | 2.86       |
| Total Divid | dends, Interest & Other Income |           |                   |          |       | \$2,328.62 |
| Taxes V     | Vithheld                       |           |                   |          |       |            |
| Date        | Security                       |           | Description       |          |       | Amount     |
|             | MICROSOFT CORP                 |           | Tax Withheld      |          |       | -\$558.18  |
| 03/29       | CASH INTEREST RECEIVED         |           | Tax Withheld      |          |       | -0.69      |
| Total Fede  | ral Taxes Withheld             |           |                   |          |       | -558.87    |
| Total Taxe  | es Withheld                    |           |                   |          |       | -\$558.87  |

#### Daily Additions and Subtractions

Additions/subtractions from your Core Account, which utilizes CASH, were effected on the dates and in the amounts indicated. If your Core Account utilizes a Fidelity money market fund, these transactions were effected at \$1.00/share, and the number of shares bought/ sold equals the transaction value.

| Date  | Total Additions | Total Subtractions | Net Activity | Daily Balance | Date  | Total Additions | Total Subtractions | Net Activity | Daily Balance |
|-------|-----------------|--------------------|--------------|---------------|-------|-----------------|--------------------|--------------|---------------|
| 03/14 | \$1,767.58      | -                  | \$1,767.58   | \$9,893.40    | 03/29 | 2.17            | -                  | 2.17         | 9,895.57      |

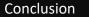

If Interest & Dividend Received(With Fed. Tax Withheld-Combined Entry)

| <ul> <li>Margin A/c Dr</li> </ul> | 1,769.75 |
|-----------------------------------|----------|
| Federal Tax Withheld A/c Dr       | 558.87   |
| To Interest Income A/c            | 2.86     |
| To Dividend Income A/c            | 2,325.76 |

#### {10.48 Dividend Received from Fidelity & Microsoft Corp}

| Settlement  | t                                                                                                  | Symbol/   |                   |          |                     |                                                     |
|-------------|----------------------------------------------------------------------------------------------------|-----------|-------------------|----------|---------------------|-----------------------------------------------------|
| Date        | Security Name                                                                                      | CUSIP     | Description       | Quantity | Price               | Amount                                              |
| 03/14       | MICROSOFT CORP                                                                                     | 594918104 | Dividend Received | -        | -                   | \$2,325.76                                          |
| 03/29       | CASH                                                                                               | 315994103 | Interest Earned   | -        | -                   | 2.86                                                |
| Total Divid | lends, Interest & Other Income                                                                     |           |                   |          |                     | \$2,328.62                                          |
| Taxes V     | Vithheld                                                                                           |           |                   |          |                     |                                                     |
| Date        | Security                                                                                           |           | Description       |          |                     | Amount                                              |
|             | MICROSOFT CORP                                                                                     |           | Tax Withheld      |          |                     | -\$558.18                                           |
|             | CASH INTEREST RECEIVED                                                                             |           | Tax Withheld      |          |                     | <u>-0.69</u>                                        |
| Total Feder | ral Taxes Withheld                                                                                 |           |                   |          |                     | -558.87                                             |
| Total Taxe  | es Withheld                                                                                        |           |                   |          |                     | -\$558.87                                           |
| Daily Ac    | dditions and Subtractions                                                                          |           |                   |          |                     |                                                     |
|             | subtractions from your Core Account, which util<br>ns were effected at \$1.00/share, and the numbe |           |                   |          | ed. If your Core Ac | ccount utilizes a Fidelity money market fund, these |

| Date  | Total Additions | Total Subtractions | Net Activity | Daily Balance | Date  | Total Additions | Total Subtractions | Net Activity | Daily Balance |
|-------|-----------------|--------------------|--------------|---------------|-------|-----------------|--------------------|--------------|---------------|
| 03/14 | \$1,767.58      | -                  | \$1,767.58   | \$9,893.40    | 03/29 | 2.17            | -                  | 2.17         | 9,895.57      |

Conclusion

#### If Bonus Share Given by Company(Reinvested)

 Investment A/c Dr To Short Term/Long Term Capital Gain A/c {234 Received as a Bonus and Reinvested}

| 12/14 | T ROWE PRICE CAP APPRECIATION | 77954M105 | Reinvestment        | 1.969 | 28.18000 | -55.50               |
|-------|-------------------------------|-----------|---------------------|-------|----------|----------------------|
|       | AS OF 12/14/17                |           |                     |       |          |                      |
| 12/14 | T ROWE PRICE CAP APPRECIATION | 77954M105 | Reinvestment        | 2.289 | 28.18000 | -64.50               |
|       | AS OF 12/14/17                |           |                     |       |          |                      |
| 12/14 | T ROWE PRICE CAP APPRECIATION | 77954M105 | Reinvestment        | 6.015 | 28.18000 | <mark>-169.50</mark> |
|       | AS OF 12/14/17                |           |                     |       |          |                      |
| 12/14 | T ROWE PRICE CAP APPRECIATION | 77954M105 | Dividend Received   | -     | -        | 55.50                |
| 12/14 | T ROWE PRICE CAP APPRECIATION | 77954M105 | Long-Term Cap Gain  | -     | -        | 169.50               |
| 12/14 | T ROWE PRICE CAP APPRECIATION | 77954M105 | Short-Term Cap Gain | -     | -        | 64.50                |

234.00

234.00

If there is partnership distribution in 1099/Monthly Statement

Margin A/c Dr 1,047.94
 To Partnership Distribution A/c 1,047.94
 {1,047.94 Received as Partnership Distribution from SPECTRA ENERGY

PRTNS LP} Account Activity Trade Transaction/ Symbol/ Settle Acct CUSIP Date Date Type Cash Activity\* Description Price Balance Quantity Amount Opening Balance \$ 0.00 11/29/18 SPECTRA ENERGY PRTNS LF SEP \$ 0.00 1.047.94 11/29/18 Cash Div/Int - Income \$ 1.047.94 COM Payable: 11/29/2018 MLP Return of Capital 1047.94 PURCHASE FDIC INSURED (1.047.94)0.00 11/29/18 11/29/18 Cash Journal - Other 0.00 DEPOSIT ACCOUNT Insured Deposit Account Activity Tracking Date Check Date Expense Balance Cleared Number Written Transaction Description Code Code Amount **Opening Balance** \$1,233.95 FDIC INSURED DEPOSIT ACCOUNT \$ 1.047.94 11/29/18 2.281.89 11/29/18 Received CORE NOT COVERED BY SIPC PURCHASE FDIC INSURED DEPOSIT ACCOUNT 2.281.94 11/30/18 11/30/18 Received Interest: Insured 0.05 Deposit Account Bank NA \$2.281.94 Closing Balance 1.047.94 2.335.07 artnership Distributions

Conclusion

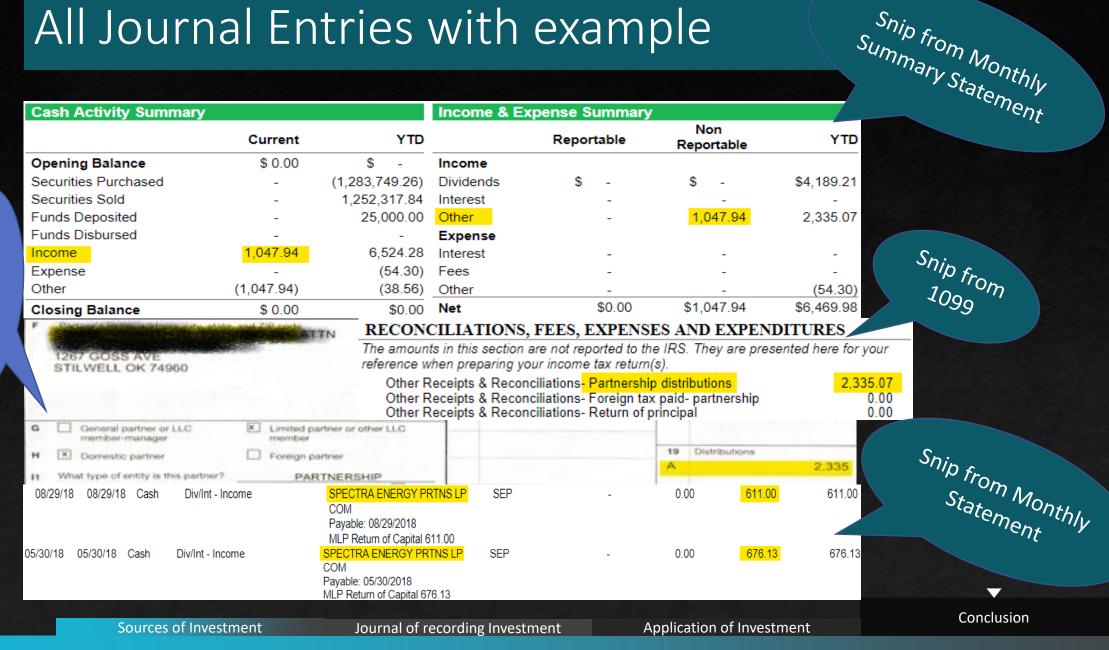

Snip from K1

- Investment A/c will be spilt in two different sub-head
  - 1<sup>st</sup> Margin A/c
  - 2<sup>nd</sup> Investment A/c
- Make sure to match Holding as on closing date with books
- To cross check Investment A/c total with closing total book balance of Margin & Investment A/c
- I have given example of 1065 in next slide for your reference.

| Closing B  | alance       |      |                  |                     |        |                                        |                          |                  |               |                 |                          | \$                 | 2,241.86       |
|------------|--------------|------|------------------|---------------------|--------|----------------------------------------|--------------------------|------------------|---------------|-----------------|--------------------------|--------------------|----------------|
| 12/29/17   | -            |      | 12/29/17         | Received            |        | it: Insured<br>it Account Bank NA      |                          | -                | -             |                 | 0.28                     |                    | 2,241.86       |
| Cleared    | Numb         |      | Written          | Transaction         | Descri |                                        |                          | Code             | Code          |                 | Amount                   |                    | Balance        |
| Date       | Chec         | k    | Date             |                     |        |                                        |                          | Tracking         | Expen         | se              |                          |                    |                |
|            |              |      |                  |                     |        | Insured Dep                            | osit Account             | Activity         |               |                 |                          |                    |                |
| Fotal Cash | n Account    |      |                  |                     |        |                                        | \$120,902.25             |                  | \$120,702.10  |                 | \$200.15                 | \$1,890.10         | 1.6%           |
| Total Stoc | ks           |      |                  |                     |        |                                        | \$120,902.25             |                  | \$120,702.10  |                 | \$200.15                 | \$1,890.10         | 1.6%           |
|            | NDS S&P 5    | 00   | 100              |                     | 000    | 240.20                                 | 10,001.00                | 12/10/11         | 10,100.40     | 240.00          | (110.40)                 | 1,010.40           | 1.070          |
| VEGA CAI   | P GROWTH     | IETF | VOO              |                     | 300    | 245.29                                 | 73,587.00                | 12/15/17         | 73,763,45     | 245 88          | (176.45)                 | 1.310.40           | 1.8%           |
| ANGUAR     | _            |      | MGK              |                     | 425    | \$ 111.33                              | \$47,315.25              | 12/07/17         | \$ 46,938.65  | \$ 110.44       | \$ 376.60                | \$ 579.70          | 1.2%           |
| tocks - C  |              | on   | CUSIP            | Qu                  | antity | Price                                  | value                    | Dute             | Dasis         | Cost            | Gain(Loss)               | Income             | field          |
|            | nt Descripti |      | Symbol/<br>CUSIP | 0                   | antity | Current<br>Price                       | Market<br>Value          | Purchase<br>Date | Cost<br>Basis | Average<br>Cost | Unrealized<br>Gain(Loss) | Estim<br>Income    | nated<br>Yield |
|            |              |      |                  |                     |        | INDEX FUNDS S&P 5                      | 00 ETF<br>ount Positions | \$               |               |                 |                          |                    |                |
| 2/15/17    | 12/19/17     | Cash | Buy -            | Securities Purchase |        | VANGUARD                               |                          | VOO              | 100           | 245.8466        | (24,584.66               | ) (73              | 3,763.45)      |
| 12/15/17   | 12/19/17     | Cash | Buy -            | Securities Purchase |        | VANGUARD<br>INDEX FUNDS S&P 5          |                          | VOO              | 140           | 245.855         | (34,419.70               | ) (49              | ),178.79)      |
| 04547      | 10/10/17     |      |                  | o ** D I            |        | Commission/Fee 6.95                    |                          |                  | 140           | 0.45.055        | (04,440,70               |                    | 470 70         |
| 12/15/17   | 12/19/17     | Cash | Buy -            | Securities Purchase | d      | VANGUARD<br>INDEX FUNDS S&P 5          |                          | V00              | 60            | 245.869         | (14,759.09               | <mark>)</mark> (14 | ,759.09)       |
|            |              |      |                  |                     |        | MEGA CAP GROWTI<br>Commission/Fee 6.95 | 5                        |                  |               |                 |                          |                    |                |
| 2/08/17    | 12/12/17     | Cash | Buy -            | Securities Purchase | d 📕    | VANGUARD                               |                          | MGK              | 175           | 110.70          | (19,379.45               | i) (1              | 9,379.45)      |
|            |              |      |                  |                     |        | MEGA CAP GROWT<br>Commission/Fee 6.95  |                          |                  |               |                 |                          |                    |                |
| 2/07/17    | 12/11/17     | Cash | Buy -            | Securities Purchase | d      | VANGUARD                               |                          | MGK              | 250           | 110.209         | (27,559.2                | )                  | 18,917.47      |

 TD Ameritrade
 120,702.10

 Investment
 2,241.86

 Margin
 2,241.86

 Total TD Ameritrade
 122,943.96

Concl<u>usion</u>

 $\mathbf{\nabla}$ 

In this Example we can not reconcile the closing balance of investment account as per statement with books of accounts.

| Micro Corp | Africa  | Сар     | MKTS   | Health  | INTL    | Media   | Asia   |
|------------|---------|---------|--------|---------|---------|---------|--------|
| 146        | 651.83  | 150     | 66     | 126.469 | 117.154 | 99.513  | 81.38  |
| 132.575    | 9.171   | 1.969   | 0.269  | 1.712   | 0.418   | 0.01    | 0.423  |
| -132       |         | 2.289   | 0.12   | 7.712   | 1.503   | 2.263   | 1.481  |
| 312.453    |         | 6.015   |        |         | 2.204   | 0.072   | 6.094  |
|            |         |         |        |         |         |         |        |
| 459.028    | 661.001 | 160.273 | 66.389 | 135.893 | 121.279 | 101.858 | 89.378 |

| Fidelity # 2000 Fidelity   |            |
|----------------------------|------------|
| Investment                 | 69,219.36  |
| Margin                     | 82,873.86  |
| Total Fidelity # 200 00007 | 152,093.22 |

| Holdingo                                                 |                             |                          |                          |                              |                          |                           |                    |
|----------------------------------------------------------|-----------------------------|--------------------------|--------------------------|------------------------------|--------------------------|---------------------------|--------------------|
| Holdings                                                 |                             |                          |                          |                              |                          |                           |                    |
| Core Account                                             |                             |                          |                          |                              |                          |                           |                    |
|                                                          | Beginning                   |                          | Price                    | Ending                       |                          | Unrealized                |                    |
| Description                                              | Market Value<br>Dec 1, 2017 | Quantity<br>Dec 31, 2017 | Per Unit<br>Dec 31, 2017 | Market Value<br>Dec 31, 2017 | Total<br>Cost Basis      | Gain/Loss<br>Dec 31, 2017 | EAI (\$) /         |
| Description<br>FIDELITY GOVERNMENT MONEY                 | \$82,622.88                 | 82,873.860               | \$1,0000                 | \$82,873.86                  | not applicable           | not applicable            | EY (%)<br>\$368.44 |
| MARKET (SPAXX)<br>7-day yield: 0.9%                      |                             |                          |                          |                              |                          |                           | 0.440%             |
| Total Core Account (50% of account holdings)             | \$82,622.88                 |                          |                          | \$82,873.86                  |                          |                           | \$368.44           |
| Mutual Funds                                             | De sinsis s                 |                          | Deles                    | En dia a                     |                          | United Based              |                    |
|                                                          | Beginning<br>Market Value   | Quantity                 | Price<br>Per Unit        | Ending<br>Market Value       | Total                    | Unrealized<br>Gain/Loss   | EAI (\$) /         |
| Description                                              | Dec 1, 2017                 | Dec 31, 2017             | Dec 31, 2017             | Dec 31, 2017                 | Cost Basis               | Dec 31, 2017              | EY (%)             |
| Stock Funds                                              |                             |                          |                          |                              |                          |                           |                    |
| T ROWE PRICE MEDIA &<br>TELECOMMUNICATIONS (PRMTX)       | \$9,751.27                  | 101.858                  | \$96.4700                | \$9,826.24                   | \$6,592.77°              | \$3,233.47                | -                  |
| T ROWE PRICE HEALTH SCIENCES<br>(PRHSX)                  | 9,593.93                    | 135.893                  | 70.3500                  | 9,560.07                     | 8,011.55¢                | 1,548.52                  | -                  |
| (PRWCX)                                                  | 4,530.00                    | 160.273                  | 28.2800                  | 4,532.52                     | 4,089.06°                | 443.46                    | 59.30<br>1.310     |
| Holdings                                                 |                             |                          |                          |                              |                          | Accou<br>TRUST: UNDE      |                    |
|                                                          |                             |                          |                          |                              |                          |                           |                    |
| Mutual Funds (continued)                                 |                             |                          |                          |                              |                          |                           |                    |
|                                                          | Beginning<br>Market Value   | Quantity                 | Price<br>Per Unit        | Ending<br>Market Value       | Total                    | Unrealized<br>Gain/Loss   | EAI (\$)           |
| Description                                              | Dec 1, 2017                 | Dec 31, 2017             | Dec 31, 2017             | Dec 31, 2017                 | Cost Basis               | Dec 31, 2017              | EY (%              |
| Stock Funds (continued)                                  |                             |                          |                          |                              |                          |                           |                    |
| T ROWE PRICE <mark>INTL</mark> DISCOVERY FUND<br>(PRIDX) | 8,440.94                    | 121.279                  | 71.4100                  | 8,660.53                     | 6,354.54 c               | 2,305.99                  | 30.3<br>0.35       |
| T ROWE PRICE NEW ASIA(PRASX)                             | 1,704.91                    | 89.378                   | 19.5600                  | 1,748.23                     | 1,291.83¢                | 456.40                    |                    |
| T ROWE PRICE AFRICA & MIDDLE EAST<br>FD (TRAMX)          | 5,951.20                    | 661.001                  | 9.6200                   | 6,358.82                     | 4,686.95°                | 1,671.87                  | 85.9<br>1.35       |
| T ROWE PRICE EMERGING MKTS<br>STOCK (PRMSX)              | 2,898.72                    | 66.389                   | 44.9900                  | 2,986.84                     | 2,173.62°                | 813.22                    | 11.9<br>0.40       |
| Total Stock Funds (26% of account<br>holdings)           | \$42,870.97                 |                          |                          | \$43,673.25                  | \$33,200.32              | \$10,472.93               | \$187.5            |
| Total Mutual Funds (26% of account<br>holdings)          | \$42,870.97                 |                          |                          | \$43,673.25                  | \$33,200.32              | \$10,472.93               | \$187.5            |
| Stocks                                                   |                             |                          |                          |                              |                          |                           |                    |
|                                                          | Beginning<br>Market Value   | Quantity                 | Price<br>Per Unit        | Ending<br>Market Value       | Total                    | Unrealized<br>Gain/Loss   | EAI (\$            |
| Description                                              | Dec 1, 2017                 | Dec 31, 2017             | Dec 31, 2017             | Dec 31, 2017                 | Cost Basis               | Dec 31, 2017              | EY (%              |
|                                                          |                             |                          |                          |                              |                          |                           |                    |
| Common Stock                                             |                             |                          |                          |                              |                          |                           |                    |
| •                                                        | \$38,636.36                 | 459.028                  | \$85.5400                | \$39,265.23                  | \$28,592.40 <sup>c</sup> | \$10,672.83               | \$771.1            |

Sources of Investment

Journal of recording Investment

Application of Investment

Conclusion

 $\mathbf{\nabla}$ 

PAGE 29

From this example, we can say that Closing Value of investment can not be reconciled. We can only reconcile the number of Shares. The reason behind this, is the broker considering actual purchase price(Donor's Cost) instead of FMV, as on date of transfer.

|                                                      | Туре                                               | Date       | Name           |               | Memo                                                       |          | Clr        | Split      | Debit                   | Credit     |
|------------------------------------------------------|----------------------------------------------------|------------|----------------|---------------|------------------------------------------------------------|----------|------------|------------|-------------------------|------------|
| Fidelity <mark># Z47-958807</mark>                   |                                                    |            |                |               |                                                            |          |            |            |                         |            |
| Ir                                                   | ivestment                                          |            |                |               |                                                            |          |            |            |                         |            |
|                                                      | Deposit                                            | 12/27/2016 | MICROSOFT CORP | MICROSOFT (   | CORP 146@ <mark>63.28</mark>                               |          | Loan       | From A     | 9,238.88                |            |
|                                                      | Deposit                                            | 01/06/2017 | MICROSOFT CORP | MICROSOFT (   | MICROSOFT CORP 132.575*62.84                               |          |            | From A     | 8,331.01                |            |
|                                                      | Check                                              | 04/12/2017 | MICROSOFT CORP | Sale of MICRO | Sale of MICROSOFT CORP which purchased @ 63.28 FIFO(132 No |          |            | п-         |                         | 8,352.96   |
|                                                      | Deposit                                            | 10/26/2017 | MICROSOFT CORP | MICROSOFT (   | MICROSOFT CORP 312.453*78.76                               |          |            | From A     | 24,608.80               |            |
| Secu                                                 | rities Bougł                                       | ht & Sold  |                |               |                                                            |          |            |            |                         |            |
| Settler                                              | nent                                               |            |                | Symbol/       |                                                            |          |            | Total      | Transaction             |            |
| Date                                                 | Security N                                         |            |                | CUSIP         | Description                                                | Quantity | Price      | Cost Basis |                         | Amount     |
| 04/12                                                | MICROSO                                            | FT CORP    |                | 594918104     | You Sold<br>Long-term gain: \$3,841.13                     | -132.000 | \$65.75000 | \$4,832.73 | fc <mark>-\$5.14</mark> | \$8,673.86 |
| S                                                    | Sale Price =8,673.86(132* <mark>65.75-5.14)</mark> |            |                |               |                                                            |          |            |            |                         |            |
| Purchase Price =8,352.96(132*63.28)                  |                                                    |            |                |               |                                                            |          |            |            |                         |            |
| Gain on Sale =320.9 <mark>(8,673.86-8,352.96)</mark> |                                                    |            |                |               |                                                            |          |            |            |                         |            |

Sources of Investment

Journal of recording Investment

**Application of Investment** 

Conclusion

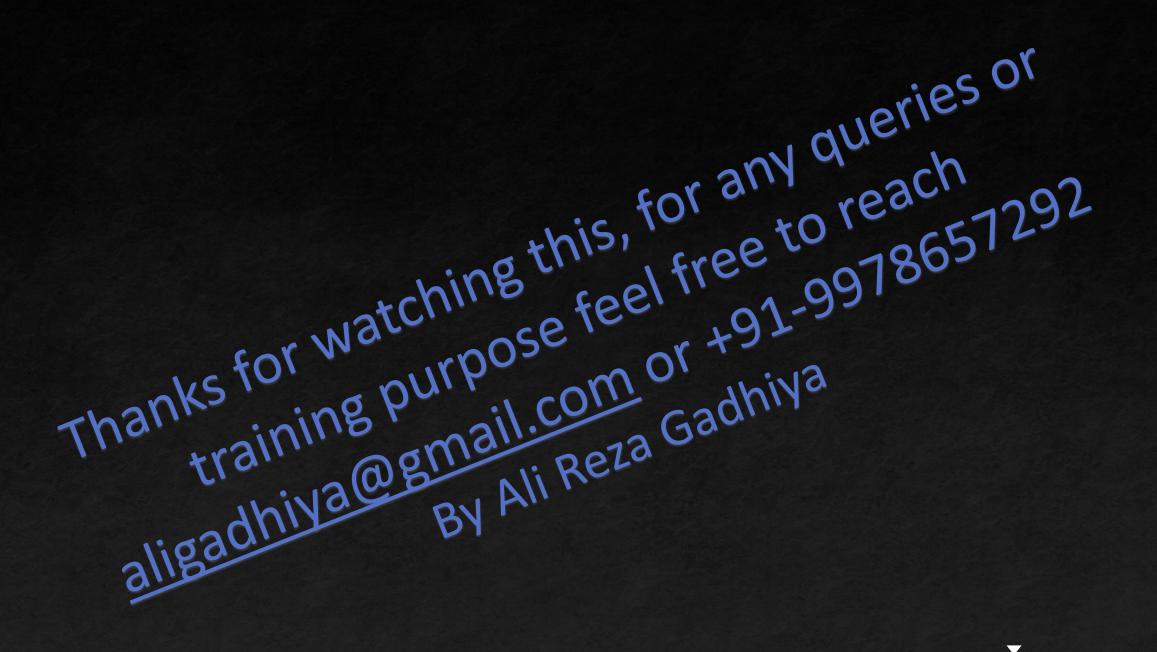

Sources of Investment

Conclusion